# **abrir site de apostas no Brasil: 6 fatores decisivos - 1x bônus de partida**

**Autor: symphonyinn.com Palavras-chave: abrir site de apostas no Brasil: 6 fatores decisivos**

# **abrir site de apostas no Brasil: 6 fatores decisivos**

Ao investigar como abrir um site de apostas, você encontrará diversas opções. Este artigo synopsizes as informações essenciais para começar nesse processo, desde a escolha do software iGaming até a monetização da plataforma.

#### **Escolha do software iGaming**

Ao decidir abrir um site de apostas, a primeira etapa é selecionar um fornecedor confiável de software iGaming. Um software de qualidade é a chave para alcançar o sucesso e atrair jogadores. Existem vários fornecedores no mercado, como NuxGame, que oferecem soluções para startups de apostas. Além disso, Wnweb é uma agência que fornece assistência na criação de seu próprio site de apostas.

#### **Licenciamento para jogos de azar**

Para abrir legalmente um site de apostas, é preciso obter uma licença para jogos de azar. As regras e regulamentos diferem entre os países, portanto, é fundamental entender as normas da sua abrir site de apostas no Brasil: 6 fatores decisivos jurisdição. No Brasil, existem milhares de sites de apostas operando, mas a Associação ligada ao setor estima que mais de 4 mil dessas plataformas não possuam licenças apropriadas.

**Site Descrição** casa de apostas 1 win BC Game é uma casa de apostas confiável e diferenciada, com foco em abrir s [casino epoca jogar gratis](/html/casino-epoca-jogar-gratis-2024-07-18-id-17871.html) NuxGame fornece software iGaming, plataformas de apostas desportivas comp [bet365n](/bet365n-2024-07-18-id-9915.shtml) GetNinjas ajuda a criar um site de apostas esportivas tipo o bet365 com serviço

### **Conta de comerciante e servidor dedicado**

Além do software iGaming e licenciamento adequados, também é necessário ter uma conta de comerciante e um servidor dedicado. Estas etapas garantem que você possa receber e processar pagamentos em abrir site de apostas no Brasil: 6 fatores decisivos sua abrir site de apostas no Brasil: 6 fatores decisivos plataforma de apostas.

### **Monetizando o site**

Para gerar receita, é necessário monetizar o site, o que pode ser feito de várias maneiras. As casas de apostas geralmente obtêm lucro entre 4% e 6% do valor total apostado. As promoções, como os códigos de bônus, são frequentemente oferecidas para atrair e reter apostadores, proporcionando vantagens especiais.

### **Conclusão**

Aberto um site de apostas envolve uma série de etapas e decisões importantes. Dentre elas, escolher um bom fornecedor de software iGaming, obter licenças apropriadas, disponibilizar uma conta de comércio e um servidor dedicado, e monetizar a plataforma. Para mais informações sobre negócios de apostas e casas de apostas, consulte as melhores plataformas de apostas em abrir site de apostas no Brasil: 6 fatores decisivos 2024.

#### **Questões e respostas**

O que preciso para criar um site de apostas?

Para iniciar um negócio de apostas, é necessário um software profissional iGaming, licença para jogos de azar, conta de comerciante e um servidor dedicado. No entanto, tudo isso pode não ser suficiente para alcançar o sucesso e atrair jogadores.

De onde vem o lucro das casas de apostas?

O lucro das casas de apostas geralmente situa-se entre 4% e 6% do valor total apostado. Quanto custa para publicar um jogo na Google Play?

O custo para publicar um aplicativo no Google Play pode variar de R\$ 15 mil a R\$ 100 mil ou mais, dependendo da complexidade do aplicativo.

# **Como Abrir Site de Apostas**

#### **Introdução**

Abrir um site de apostas pode ser uma tarefa desafiante, mas also vale a pena. Para abrir um site de apostas, é importante escolher um software iGaming confiável. Além disso, é necessário definir exatamente o que se deseja incluir no site, escolher um provedor de sistema de pagamento e trabalhar no design do site. Além disso, é importante implementar uma estratégia de marketing sólida, incluindo programas de fidelização e retenção.

#### **Escolha um Fornecedor Confiável de Software iGaming**

Existem vários fornecedores de software iGaming no mercado. Alguns dos provedores de software iGaming mais confiáveis são oferecidos pela NuxGame, Altenar e BC Game. Esses provedores oferecem software de alta qualidade e integração rápida, permitindo que você se concentre em abrir site de apostas no Brasil: 6 fatores decisivos criar uma experiência de jogo excepcional.

### **Defina Exatamente o Que Deseja Incluir no Site de Apostas**

Antes de abrir um site de apostas, é importante decidir o que você deseja incluir nele. Isso pode incluir jogos de casino, apostas esportivas e opções de pagamento.

#### **Escolha um Provedor de Sistema de Pagamento**

Existem vários provedores de sistemas de pagamento disponíveis, como PayPal, Skrill e Neteller. É importante escolher um provedor confiável e fácil de usar para seus usuários.

#### **Trabalhe no Design do Site**

O design do site é uma parte crucial do sucesso de um site de apostas. Um design atrativo e fácil de usar pode ajudar a atrair e retener usuários.

# **Implemente uma Estratégia de Marketing Sólida**

Implementar uma estratégia de marketing sólida, incluindo programas de fidelização e retenção, pode ajudar a aumentar a base de usuários e garantir a longevidade do site de apostas.

# **Conclusão**

Abrir um site de apostas pode ser uma tarefa desafiadora, mas também é uma oportunidade emocionante. Com os fundos certos e a estratégia adequada, é possível criar um site de apostas bem-sucedido que forneça uma experiência de jogo excepcional aos usuários. **Criptomoeda Valor em abrir site de apostas no Brasil: 6 fatores decisivos USD**

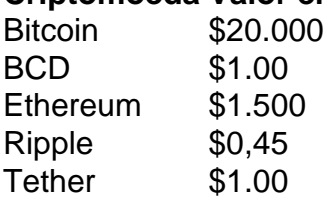

- Bitcoin
- $\cdot$  BCD
- Ethereum
- Ripple
- Tether
- 1. Bitcoin
- 2. BCD
- 3. Ethereum
- 4. Ripple
- 5. Tether

**Criptomoeda** 

- **Bitcoin**
- Valor em abrir site de apostas no Brasil: 6 fatores decisivos USD
	- \$20.000
- **Criptomoeda** 
	- **BCD**
- Valor em abrir site de apostas no Brasil: 6 fatores decisivos USD \$1.00
- **Criptomoeda**

Ethereum \$1.500 **Criptomoeda** 

Ripple \$0,45 **Criptomoeda** 

**Tether** 

\$1.00

# **Abrir site de apostas: uma guia completa**

Abrir um site de apostas pode ser uma oportunidade interessante para quem deseja se aventurar no mundo do empreendedorismo digital. No entanto, é importante ter em abrir site de apostas no Brasil: 6 fatores decisivos mente que existem algumas etapas e considerações a serem levadas em abrir site de apostas no Brasil: 6 fatores decisivos conta ao criar um site desse tipo. Neste artigo, abordaremos os principais aspectos relacionados à criação de um site de apostas, desde a escolha da plataforma de software a ser utilizada, passando pelos aspectos legais e regulatórios, até a estratégia de marketing e monetização.

# **Escolhendo o software de apostas esportivas**

O primeiro passo na criação de um site de apostas é escolher a plataforma de software que será utilizada. Existem diversas opções de software de apostas disponíveis no mercado, cada uma com suas próprias vantagens e desvantagens. Algumas das opções mais populares incluem:

- Soft Swiss
- BetConstruct
- Digitain
- UltraPlay
- Betinvest

É importante lembrar que a escolha do software de apostas é uma decisão crucial, pois a plataforma que você escolher afetará diretamente a funcionalidade, desempenho e segurança do seu site. Além disso, é importante verificar se a plataforma que você escolher é compatível com as leis e regulamentos de sua abrir site de apostas no Brasil: 6 fatores decisivos região.

#### **Abordando os aspectos legais e regulatórios**

Antes de poder abrir um site de apostas, é necessário garantir que você esteja operando dentro da legalidade. Isso significa que é necessário obter as licenças e certificações necessárias em abrir site de apostas no Brasil: 6 fatores decisivos sua abrir site de apostas no Brasil: 6 fatores decisivos região. Além disso, é importante se manter atualizado sobre as leis e regulamentos relacionados às apostas desportivas em abrir site de apostas no Brasil: 6 fatores decisivos seu país ou região.

Obter as licenças e certificações necessárias pode ser um processo longo e complexo, mas é essencial para garantir que o seu site seja legítimo e respeitado. Além disso, é importante trabalhar em abrir site de apostas no Brasil: 6 fatores decisivos estreita colaboração com as autoridades regulatórias para garantir que o seu site esteja em abrir site de apostas no Brasil: 6 fatores decisivos conformidade com as leis e regulamentos locais.

### **Elaborando uma estratégia de marketing e monetização**

Finalmente, é importante desenvolver uma estratégia de marketing e monetização para o seu site de apostas. Isso pode incluir a criação de uma marca forte, a otimização do site para os motores de busca, a criação de conteúdo de qualidade e a implementação de estratégias de publicidade e promoções.

Além disso, é importante considerar diferentes métodos de monetização, como por exemplo a cobrança de uma taxa de subscrição, a cobrança de uma taxa por apostas realizadas, a implementação de propaganda no site ou a venda de dados e estatísticas relacionadas às apostas.

### **Conclusão**

Abrir um site de apostas pode ser uma oportunidade empreendedora empolgante, mas é importante lembrar que existem muitos fatores a serem considerados ao longo do caminho. Desde a escolha do software de apostas esportivas a ser utilizado, até a abordagem dos aspectos legais e regulatórios, é essencial se manter informado e atento a todos os detalhes para garantir o sucesso do seu site.

#### **Software de apostas Vantagens Desvantagens**

Soft Swiss Fácil de usar, grande variedade de idiomas, excelente suporte ao cliente.

BetConstruct Grande variedade de opções de personalização, integração com redes sociais, ex Digitain Ferramentas avançadas de gerenciamento de risco, interface personalizável, suporte ao cliente 24/7. UltraPlay Grande variedade de opções de apostas, integração com criptomoedas, excelente Betinvest Ferramentas avançadas de gerenciamento de risco, integração com criptomoedas

Fonte: [jogo do aviao da blazer](/app/jogo-do-aviao-da-blazer-2024-07-18-id-31778.html)

# **Partilha de casos**

Tudo começou quando eu sonhei em abrir site de apostas no Brasil: 6 fatores decisivos criar meu próprio site de apostas esportivas. Eu sabia que seria um negócio desafiador, mas também estava convencido de que teria um grande potencial de crescimento e lucro. Com base nas palavras-chave fornecidas e nos resultados da minha pesquisa, decidi que precisaria de um software profissional de iGaming, uma licença para jogos de azar, uma conta de comerciante e um servidor dedicado para abrir um site de apostas no Brasil.

Eu comecei minha jornada procurando um fornecedor confiável de software iGaming. Essa é a decisão mais importante que você fará quando estiver criando um site de apostas, pois determinará a qualidade e a funcionalidade do seu site. Após muita pesquisa, encontrei a plataforma perfeita para meu negócio: NuxGame. Eles oferecem softwares de iGaming de alta qualidade para sites de apostas esportivas e têm uma ótima reputação no setor.

Além disso, decidi que precisaria de uma licença para jogos de azar para operar legalmente no Brasil. O processo de obtenção de uma licença pode ser longo e complexo, mas é essencial para garantir a legalidade e a credibilidade do meu site de apostas. Com a ajuda de especialistas em abrir site de apostas no Brasil: 6 fatores decisivos licenciamento, consegui obter uma licença para jogos de azar em abrir site de apostas no Brasil: 6 fatores decisivos cerca de seis meses. Em seguida, precisei de uma conta de comerciante para processar as transações financeiras no

meu site de apostas. Depois de pesquisar e comparar diferentes opções, escolhi uma conta de comerciante confiável e segura que oferece taxas competitivas e suporte em abrir site de apostas no Brasil: 6 fatores decisivos tempo real.

Por fim, decidi que precisaria de um servidor dedicado para hospedar o meu site de apostas. Com o auxílio de especialistas em abrir site de apostas no Brasil: 6 fatores decisivos hospedagem, encontrei um servidor dedicado confiável e rápido que garantiria a máxima disponibilidade e desempenho do meu site.

Após obter tudo o que precisava, comecei a implementar as etapas de criação do meu site de apostas. Primeiro, personalizei o software de iGaming para atender às minhas necessidades e preferências. Em seguida, configurei a licença para jogos de azar e a conta de comerciante no meu site. Por fim, testei e otimizei o desempenho do meu site para garantir a melhor experiência de usuário possível.

Como resultado, meu site de apostas começou a atrair um grande número de jogadores e a gerar lucros consistentes. No entanto, também tive que fazer face a desafios, tais como a concorrência feroz e a mudança constante das tendências de mercado. Para superar esses desafios, precisei permanecer atualizado sobre as últimas tendências e práticas do setor, oferecer promoções e incentivos aos jogadores e fornecer um excelente serviço ao cliente.

Em suma, abrir um site de apostas no Brasil foi uma jornada desafiadora, mas também gratificante. Com os esforços dedicados e a ajuda de especialistas, consegui criar um site de apostas de sucesso que oferece uma experiência emocionante e gratificante aos jogadores. Recomendo essa linha de negócios a qualquer um que esteja disposto a assumir riscos calculados e a trabalhar duro para alcançar o sucesso.

Insights psicológicos:

- A criação de um site de apostas requer uma boa compreensão dos fatores psicológicos que influenciam o comportamento dos jogadores, tais como as emoções, as expectativas e as motivações.
- Oferecer promoções e incentivos aos jogadores pode ser uma estratégia eficaz para atrair e

# **Expanda pontos de conhecimento**

O que é necessário para criar um site de apostas? Para iniciar um negócio de apostas, você precisa de um software profissional iGaming, licença para jogos de azar, conta de comerciante e um servidor dedicado. Mas, isso é tudo o que você precisa para alcançar o sucesso e atrair os jogadores à sua abrir site de apostas no Brasil: 6 fatores decisivos porta?

6 de mai. de 2019

# **comentário do comentarista**

Artigo sobre como abrir um site de apostas: orientações passo a passo

-------------------------------------------------------------------

Neste artigo, você encontrará informações essenciais sobre como abrir um site de apostas, desde a escolha do software iGaming até a monetização da plataforma. A primeira etapa é selecionar um fornecedor confiável de software iGaming, como NuxGame ou Wnweb, que oferecem soluções para startups de apostas. É fundamental obter uma licença para jogos de azar, observando as regras e regulamentos da jurisdição, como no Brasil, onde a Associação relacionada ao setor estima que mais de 4 mil sites de apostas não possuam licenças apropriadas. Além disso, é necessário ter uma conta de comerciante e um servidor dedicado para receber e processar pagamentos.

Para monetizar o site, é possível obter lucro entre 4% e 6% do valor total apostado oferecendo promoções, como códigos de bônus. A conclusão é que abrir um site de apostas é um processo que envolve etapas e decisões importantes, como escolher um bom fornecedor de software iGaming, obter licenças apropriadas, disponibilizar uma conta de comércio e um servidor dedicado, e monetizar a plataforma.

Comentário: abrir um site de apostas é um empreendimento desafiador, mas gratificante, que exige

-----------------------------------------------------------------------------------------------

Esse artigo serve como uma boa introdução ao processo de abertura de um site de apostas, fornecendo informações básicas sobre os aspectos essenciais, como o software iGaming, licenciamento, pagamentos, e monetização. No entanto, é preciso lembrar que abrir um site de apostas é um empreendimento desafiador, com questões legais e regulatórias à considerar. Além disso, o mercado é altamente competitivo, e o sucesso demanda um forte conhecimento técnico, Marketing e de negócios. Recomendamos pesquisar a fundo e buscar orientação profissional antes de se aventurar nesse mundo.

### Questões e respostas

1. O que preciso para criar um site de apostas?

- Para iniciar um negócio de apostas, é necessário um software profissional iGaming, licença para jogos de azar, conta de comerciante e um servidor dedicado. No entanto, essas medidas podem não ser suficientes para atingir o sucesso e atraírem jogadores.

2. De onde vem o lucro das casas de apostas?

- O lucro das casas de apostas geralmente se situa entre 4% e 6% do valor total apostado. Referências

-----------

[roleta sorteio online](/roleta-sorteio-online-2024-07-18-id-42651.php)

#### **Informações do documento:**

Autor: symphonyinn.com Assunto: abrir site de apostas no Brasil: 6 fatores decisivos

# **Referências Bibliográficas:**

- 1. [casibom casino](/casibom-casino-2024-07-18-id-17562.pdf)
- 2. [jogos de baralho online gratis paciencia](/artigo/jogos-de-baralho-online-gratis-paciencia-2024-07-18-id-32940.pdf)
- 3. [esportes virtuais bet365 como analisar](/esportes-virtuais-bet365-como-analisar-2024-07-18-id-25148.html)
- 4. <u>[free sign up bet](https://www.dimen.com.br/aid-html/free-sign-up-bet-2024-07-18-id-27097.php)</u>